## **Amos 28 - Guide de renouvellement de licence Windows**

Créé par [Zenasni, Lakhdar](https://wiki.uqam.ca/display/~Zenasni_L), dernière modification [il y a 28 minutes](https://wiki.uqam.ca/pages/diffpagesbyversion.action?pageId=109187612&selectedPageVersions=2&selectedPageVersions=3)

[Go to start of metadata](https://wiki.uqam.ca/display/SWSI/Amos+28+-+Guide+d%27installation#page-metadata-start)

## Guide du renouvellement de la licence du programme Amos 28 sous Windows

## **Installation pour les professeurs seulement.**

**Si vous éprouvez des difficultés lors de l'installation, et vous êtes membre du corps enseignant, veuillez remplir cette [requête](https://jira.uqam.ca/servicedesk/customer/portal/1/create/655).** 

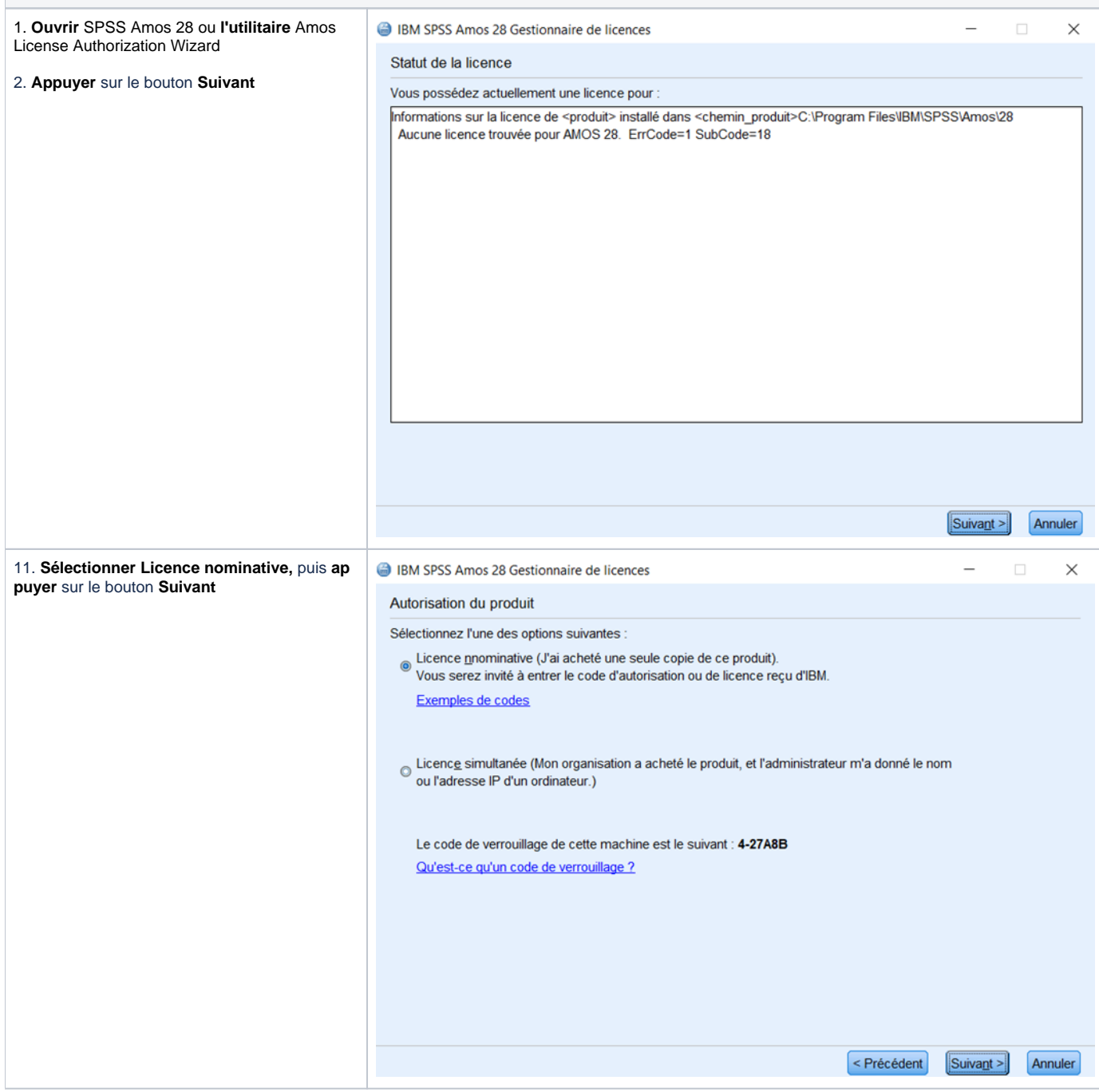

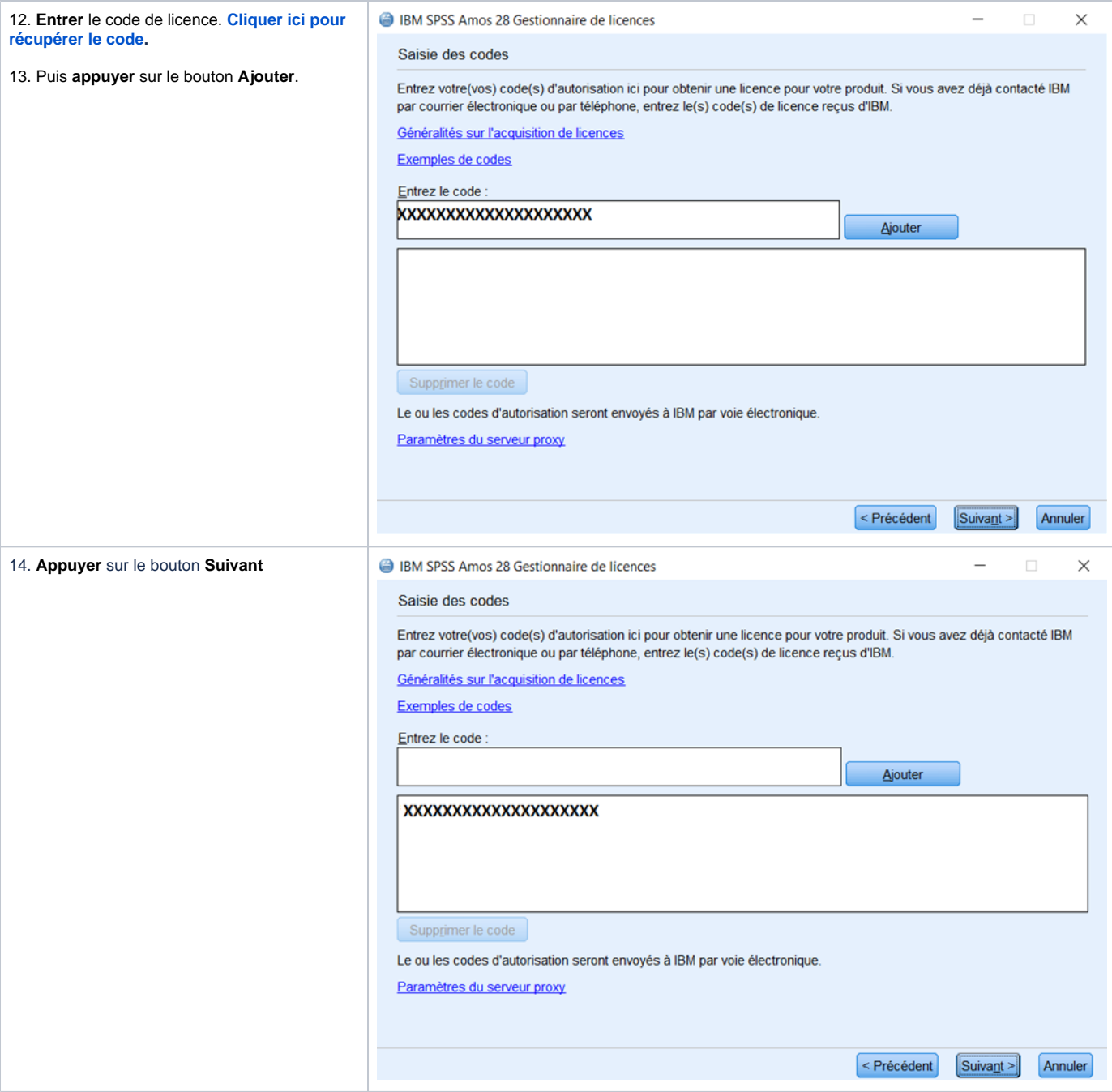

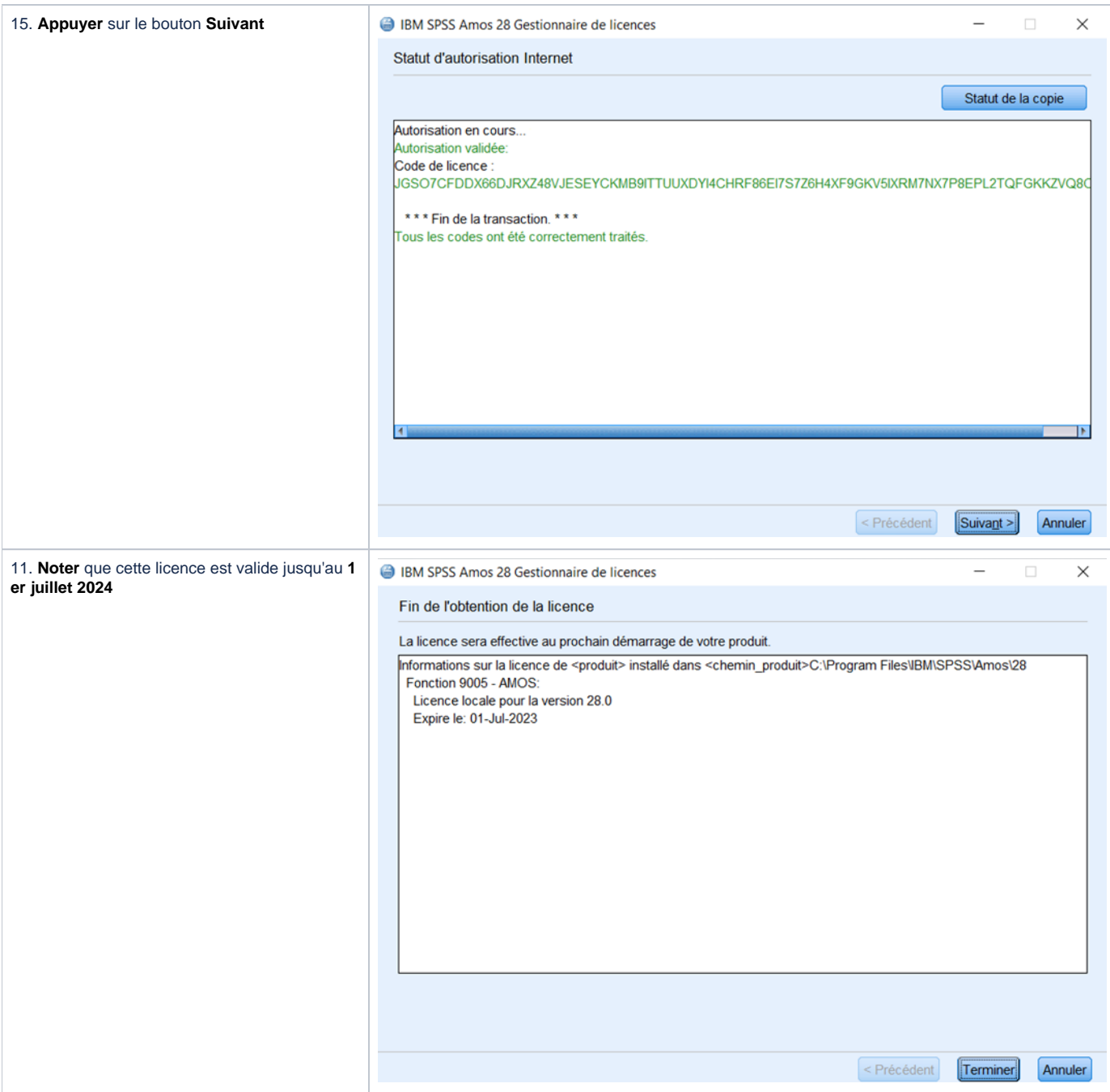